# **[Google-Zeitungsarchiv](https://www.burks.de/burksblog/2008/09/09/google-zeitungsarchiv)**

Per [heise.de](http://www.heise.de/newsticker/Google-digitalisiert-Zeitungsarchive--/meldung/115642) bin ich auf ein neues Google-Feature aufmerksma gemacht worden: Google will nach und nach alle Zeitungsarchive digitalisieren. Die Suchmaske ist [news.google.com/archivesearch.](http://news.google.com/archivesearch) Bei [mir](http://news.google.com/archivesearch?q=%22burkhard+schr%C3%B6der%22&btnG=Search+Archives&ie=UTF-8&oe=UTF-8) funktioniert es schon. Natürlich unterscheidet Google nicht zwischen Menschen gleichen Namens. Ich warte darauf, dass der [Landrat](http://www.havelland.de/Landrat.284.0.html) endlich abdankt… Da hilft ["burkhard schröder" -landrat](http://news.google.com/archivesearch?q=%22burkhard+schr%C3%B6der%22+-landrat&btnG=Search+Archives) – besser noch zusätzlich -heilpraktiker. Interessant, was in einigen internationalen Zeitungen über mich geschrieben wurde. Allerdings habe ich erheblich mehr Artikel verfasst, als Google jetzt auswirft.

## **[Online-Durchsuchung,](https://www.burks.de/burksblog/2008/09/08/online-durchsuchung-revisited) [revisited](https://www.burks.de/burksblog/2008/09/08/online-durchsuchung-revisited)**

Die [Stellungsnahmen](http://www.bundestag.de/ausschuesse/a04/anhoerungen/Anhoerung15/Stellungnahmen_SV/index.html) der Sachverständigen zur so genannten "Online-Durchsuchung":

[Prof. Dr. Christoph Gusy, Universität Bielefeld –](http://www.bundestag.de/ausschuesse/a04/anhoerungen/Anhoerung15/Stellungnahmen_SV/Stellungnahme_01.pdf) [Ausschussdrucksache 16\(4\)460 A](http://www.bundestag.de/ausschuesse/a04/anhoerungen/Anhoerung15/Stellungnahmen_SV/Stellungnahme_01.pdf)

[Dr. Fredrik Roggan, Rechtsanwalt, Berlin – Ausschussdrucksache](http://www.bundestag.de/ausschuesse/a04/anhoerungen/Anhoerung15/Stellungnahmen_SV/Stellungnahme_02.pdf) [16\(4\)460 B](http://www.bundestag.de/ausschuesse/a04/anhoerungen/Anhoerung15/Stellungnahmen_SV/Stellungnahme_02.pdf)

[Prof. Dr. jur. Dirk Heckmann, Universität Passau –](http://www.bundestag.de/ausschuesse/a04/anhoerungen/Anhoerung15/Stellungnahmen_SV/Stellungnahme_03.pdf) [Ausschussdrucksache 16\(4\)460 C](http://www.bundestag.de/ausschuesse/a04/anhoerungen/Anhoerung15/Stellungnahmen_SV/Stellungnahme_03.pdf)

[Prof. Dr. Martin Kutscha, Fachhochschule für Verwaltung und](http://www.bundestag.de/ausschuesse/a04/anhoerungen/Anhoerung15/Stellungnahmen_SV/Stellungnahme_04.pdf) [Rechtspflege, Berlin – Ausschussdrucksache 16\(4\)460 D](http://www.bundestag.de/ausschuesse/a04/anhoerungen/Anhoerung15/Stellungnahmen_SV/Stellungnahme_04.pdf)

[Peter Schaar, Bundesbeauftragter für den Datenschutz und die](http://www.bundestag.de/ausschuesse/a04/anhoerungen/Anhoerung15/Stellungnahmen_SV/Stellungnahme_05.pdf) [Informationsfreiheit , Bonn – Ausschussdrucksache 16\(4\)460 E](http://www.bundestag.de/ausschuesse/a04/anhoerungen/Anhoerung15/Stellungnahmen_SV/Stellungnahme_05.pdf) [Peter Dathe, Präsident des Bayerischen Landeskriminalamtes,](http://www.bundestag.de/ausschuesse/a04/anhoerungen/Anhoerung15/Stellungnahmen_SV/Stellungnahme_06.pdf) [München – Ausschussdrucksache 16\(4\)460 F](http://www.bundestag.de/ausschuesse/a04/anhoerungen/Anhoerung15/Stellungnahmen_SV/Stellungnahme_06.pdf)

[Jörg Ziercke, Präsident des Bundeskriminalamtes, Wiesbaden –](http://www.bundestag.de/ausschuesse/a04/anhoerungen/Anhoerung15/Stellungnahmen_SV/Stellungnahme_07.pdf) [Ausschussdrucksache 16\(4\)460 G](http://www.bundestag.de/ausschuesse/a04/anhoerungen/Anhoerung15/Stellungnahmen_SV/Stellungnahme_07.pdf) [Prof. Dr. Hansjörg Geiger, Staatssekretär a.D., Berlin –](http://www.bundestag.de/ausschuesse/a04/anhoerungen/Anhoerung15/Stellungnahmen_SV/Stellungnahme_08.pdf) [Ausschussdrucksache 16\(4\)460 H](http://www.bundestag.de/ausschuesse/a04/anhoerungen/Anhoerung15/Stellungnahmen_SV/Stellungnahme_08.pdf) [Prof. Dr. Markus Möstl, Universität Bayreuth –](http://www.bundestag.de/ausschuesse/a04/anhoerungen/Anhoerung15/Stellungnahmen_SV/Stellungnahme_09.pdf) [Ausschussdrucksache 16\(4\)460 I](http://www.bundestag.de/ausschuesse/a04/anhoerungen/Anhoerung15/Stellungnahmen_SV/Stellungnahme_09.pdf) [Prof. Dr. Ralf Poscher, Ruhr-Universität Bochum –](http://www.bundestag.de/ausschuesse/a04/anhoerungen/Anhoerung15/Stellungnahmen_SV/Stellungnahme_10.pdf) [Ausschussdrucksache 16\(4\)460 J](http://www.bundestag.de/ausschuesse/a04/anhoerungen/Anhoerung15/Stellungnahmen_SV/Stellungnahme_10.pdf)

Ich frage mich, wieso die keinen IT-Experten geladen haben? Ich werde die Gutachten studieren unter dem besonderen Aspekt, womit die Herren begründen, dass so etwas technisch machbar sei.

### **[Twinity](https://www.burks.de/burksblog/2008/09/07/twinity)**

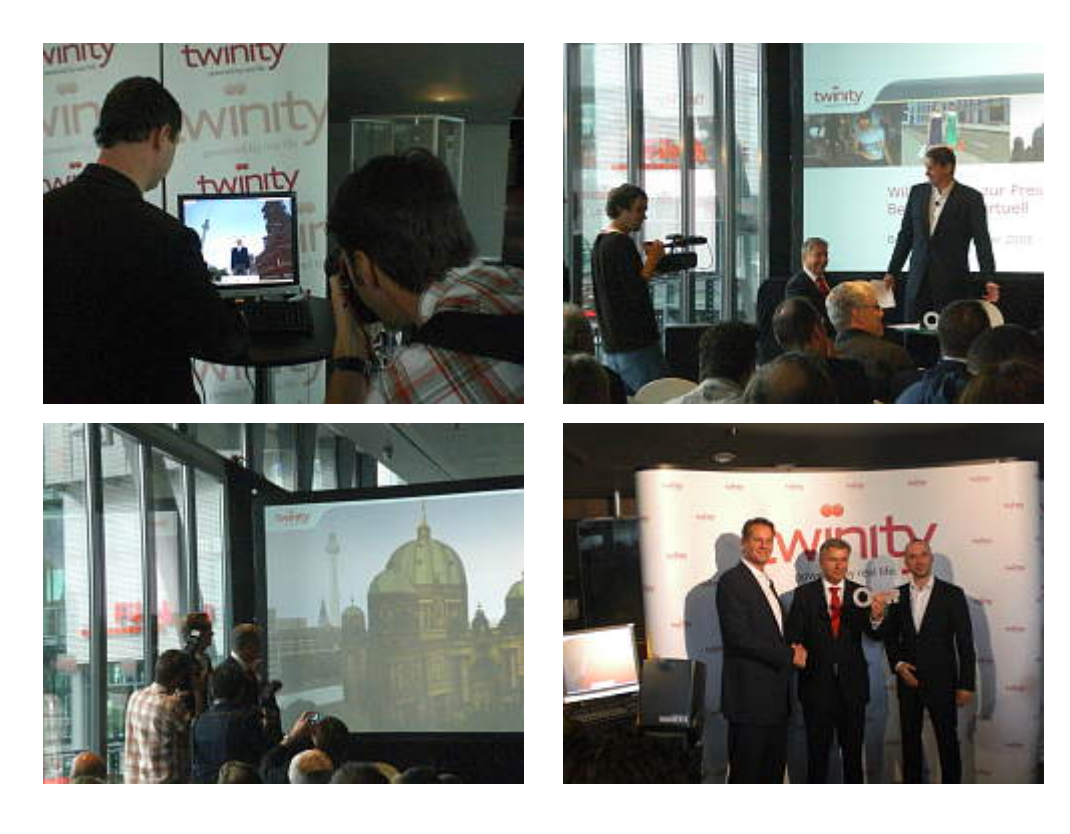

Ein Artikel von mir in [Telepolis](http://www.heise.de/tp/r4/artikel/28/28667/1.html) über [Twinity](http://www.twinity.com/en): "Alles soll echt und mit dem realen Leben verknüpft sein".

Noch ein paar Anmerkungen. Das Presseecho auf die Pressekonferenz und die Eröffnung der "offenen Beta-Phase" ist schon erstaunlich. Von einer [chinesischen Version](http://www.secondtimes.net/metaverse/spot/20080821_twinity.html) (The Second Times) über das [Kress-Blog](http://www.bartlspielt.de/tag/Twinity), die [Berliner Morgenpost,](http://www.morgenpost.de/printarchiv/berlin/article874293/Das_doppelte_Berlin.html) den [Tagesspiegel,](http://www.tagesspiegel.de/berlin/Twinity;art270,2608478) [Focus Online](http://www.focus.de/digital/internet/twinity-second-life-aus-deutschland_aid_331348.html) ("Second Life aus Deutschland"), [N-](http://www.n-tv.de/Wowereit_ist_auch_dabei_Virtueller_Berlintrip/050920083116/1019553.html)[TV](http://www.n-tv.de/Wowereit_ist_auch_dabei_Virtueller_Berlintrip/050920083116/1019553.html) und [bild.de](http://www.bild.de/BILD/berlin/aktuell/2008/09/05/twinity-virtuelle-zwillingsstadt-von-berlin/im-netz.html) – alle verbreiten die PR des Unternehmens relativ ungefiltert. Außer N-TV erwähnt niemand, dass die neue 3D-Welt nur für Windows-Nutzer ist. Ich verstehe das nicht. Wäre ein Hinweis nicht angebracht, um Apple- und Linux-Nutzer nicht zu enttäuschen? Sind diese als Rezipienten der Medien irrelevant?

Ich habe außer ein paar ironischen Kommentaren von [Kurt Sagatz](http://www.sagatz.de/) im Tagesspiegel auch kein Wort der Kritik gelesen und gehört. Ist so etwas Journalismus? Mich interessierte auch der Datenschutz, der in Twinity nicht existiert – genausowenig wie in Second Life. Die Macher sind Gott und können nicht nur alles mitlesen, sondern alle Bewegungen aller Avatare protokollieren. Das ist Teil der Geschäftsidee. Vielleicht haben sich alle schon so an den Gedanken gewöhnt, total überwacht zu werden, dass schon die Frage, ob das gut sei, nicht mehr erwogen wird.

Falls es mir gelänge, einen Windows-Rechner (hier steht noch irgendwo einer herum) mit einer passenden Grafikkarte auszurüsten, um mich in Twinity herumzutreiben, würde ich zuerst ganz Neukölln aufkaufen. Aber ehe das virtuell exisitert, wird es vermutlich noch ein paar Jahre dauern. Ja, ich würde die Welt gern testen und mit Second Life vergleichen. Aber nur deshalb Geld für Hardware ausgeben? Ich denke nicht daran.

[Die Herren neben Wowereit sind die im Artikel erwähnten Chefs von Metaversum, [Jochen Hummel](http://www.metaversum.com/content/view/13/43/) und [Dr. Mirko Caspar.](http://www.metaversejournal.com/2008/04/18/interview-dr-mirko-caspar-twinity-co-founder/)]

# **[Online-Überwachung](https://www.burks.de/burksblog/2008/09/06/online-uberwachung)**

[Heise.de:](http://www.heise.de/newsticker/Wirtschaft-warnt-vor-Online-Durchsuchungen-von-Computern--/meldung/115548) "Wirtschaft warnt vor Online-Durchsuchungen von Computern". By the way: [Unser Buch](http://www.burks.de/burksblog/2008/02/26/die-online-durchsuchung/) soll in der nächsten Woche im Buchhandel erhältlich sein. Ich habe aber noch kein Exemplar erhalten. Also noch ein paar Tage Geduld bitte, ich werde das Erscheinen hier feierlich verkünden.

### **[Avatar vor Burks' Blog](https://www.burks.de/burksblog/2008/09/06/avatar-vor-burks-blog)**

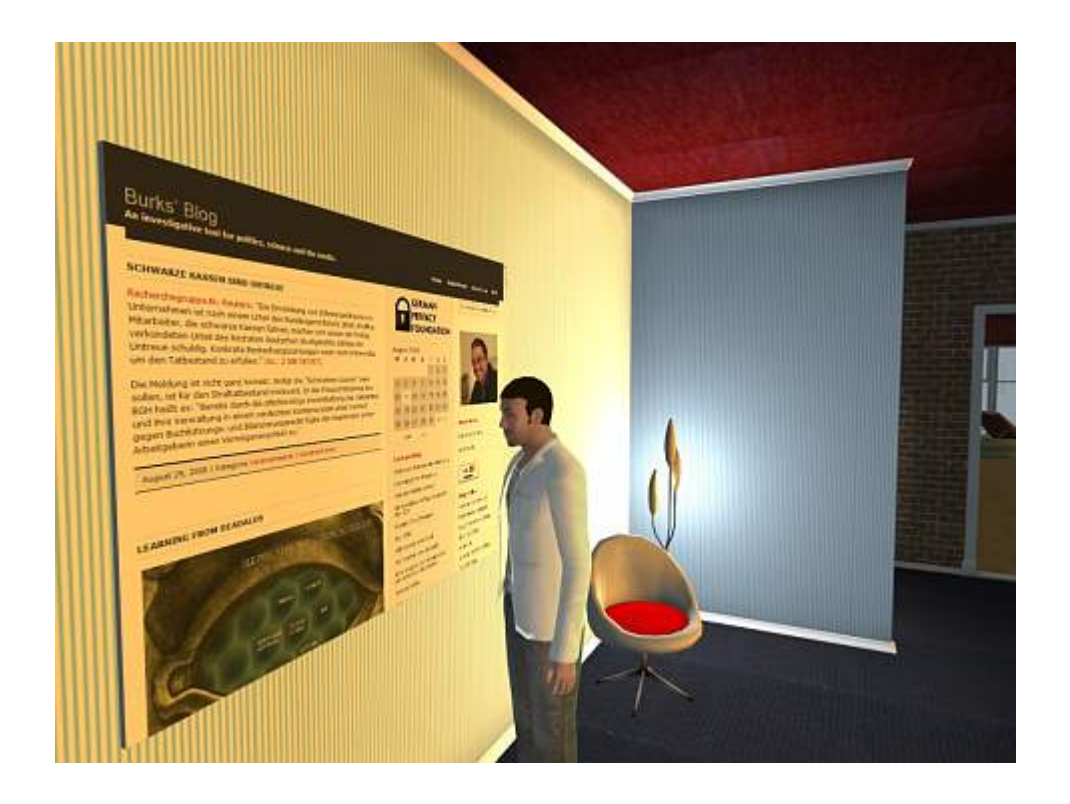

Ich habe mich mit dem etwas merkwürdigen [Hack des](http://de.indymedia.org/2008/08/225641.shtml) [Blood&Honour-Forums](http://de.indymedia.org/2008/08/225641.shtml) beschäftigt. Demnächst mehr. Aber technisch bin ich insofern kläglich gescheitert, als ich zwar die vier Dateien auf meinem Rechner habe, mit jeweils rund 100 MB, sowie einen Unterordner xampp, aber jetzt nicht mehr so

recht weiter weiß. Nicht nur die Anleitung gibt mir noch Rätsel auf:

*INSTALL "xampp" ON YOUR LINUX: [www.apachefriends.org/en/xampp-linux.html](http://www.apachefriends.org/en/xampp-linux.html) FOLLOW THE INSTALL-GUIDE ON THIS SITE. COPY THE FOLDER "xampp/htdocs" TO THE DIRECTORY "/opt/lampp/" (OVERWRITE THE EXISTING FOLDER) NOW COPY THE FOLDER "xampp/mysql/data/bah" TO "/opt/lampp/var/mysql/" NOW COPY ALL FILES AND FOLDERS INSIDE "xampp/php/PEAR" TO "/opt/lampp/lib/php/" NOW YOU CAN RUN THE WEBSERVER IN THE TERMINAL WITH: "/opt/lampp/lampp start"* LATER YOU CAN STOP IT WITH: "/opt/lampp/lampp stop" *NOW START YOUR BROWSER AND OPEN LOCAL HOST WITH "127.0.0.1" NOW YOU WILL SEE THE BOARD*

Sollte ich so verfahren? Hat jemand Erfahrung mit XAMPP für Linux? Ich kriege bei der Installation laut manual die Fehlermeldung: sudo tar xvfz xampp-linux-1.6.7.tar.gz -C /opt gzip: stdin: unexpected end of file tar: Child returned status 1 tar: Fehler beim Beenden, verursacht durch vorhergehende Fehler.

### **[Learning from Deadalus](https://www.burks.de/burksblog/2008/08/29/learning-from-deadalus)**

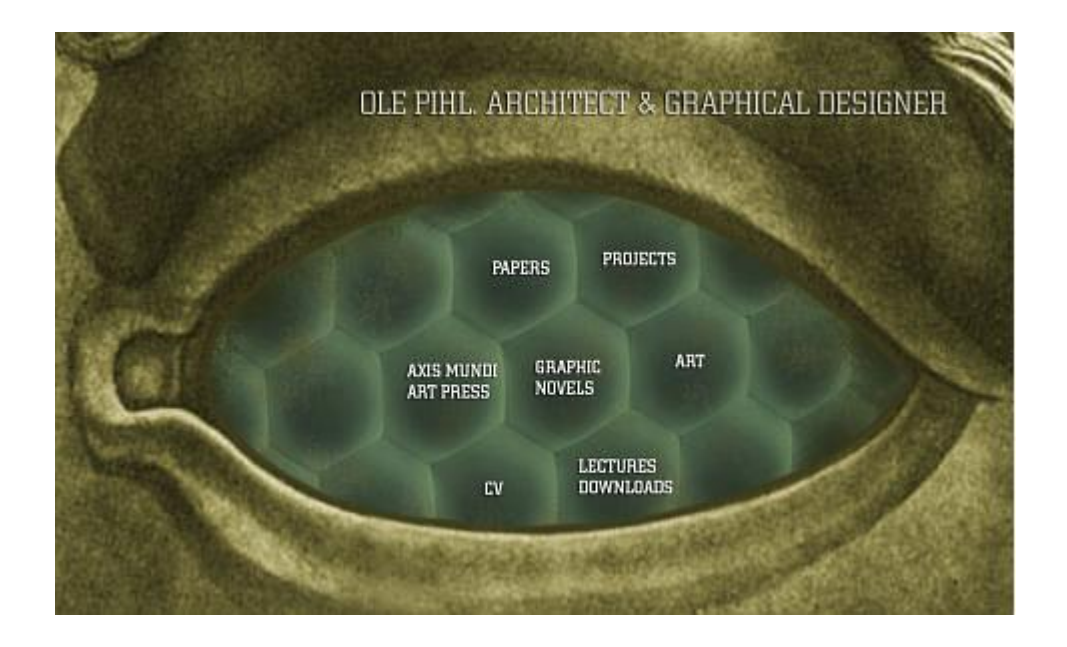

Websites empfehle ich schon lange nicht mehr. Heute mache ich eine Ausnahme: olepihl.dk hat mich schwer beeindruckt. [Ole](http://www.tegneseriemuseet.dk/bio/art_pihl_ole.htm) [Pihl](http://www.tegneseriemuseet.dk/bio/art_pihl_ole.htm) arbeitet am Department of Architecture and Design der [Aalborg Universität](http://en.aau.dk/) und beschäftigt sich unter anderem mit virtuellen Gebäuden in Science-Fiction-Filmen. Ich suchte übrigend nur nach der Online-Ausgabe des Programms einer Veranstaltung der [Digital Media City](http://dmc.seoul.go.kr/english/jsp/support/report_view.jsp?srcsearch=&srcvalue=&pg=&saopt=;p;3Fsrcsearch;p;3D;p;26srcvalue;p;3D;p;26pg;p;3D4&sno=1883.0) in Seoul: X|Media|Lab Seoul "3D Internet: Virtual, Visual, Social" – vom 24.-26. September, bei der es über 3D-Welten geht. In Asien ist man beim Thema ohnehin viel weiter; nur in Deutschland trägt man und tragen die Medien Bedenken. Leider kann ich nicht nach Seoul fliegen.

## **[Killerspiele, reloaded](https://www.burks.de/burksblog/2008/08/28/killerspiele-reloaded)**

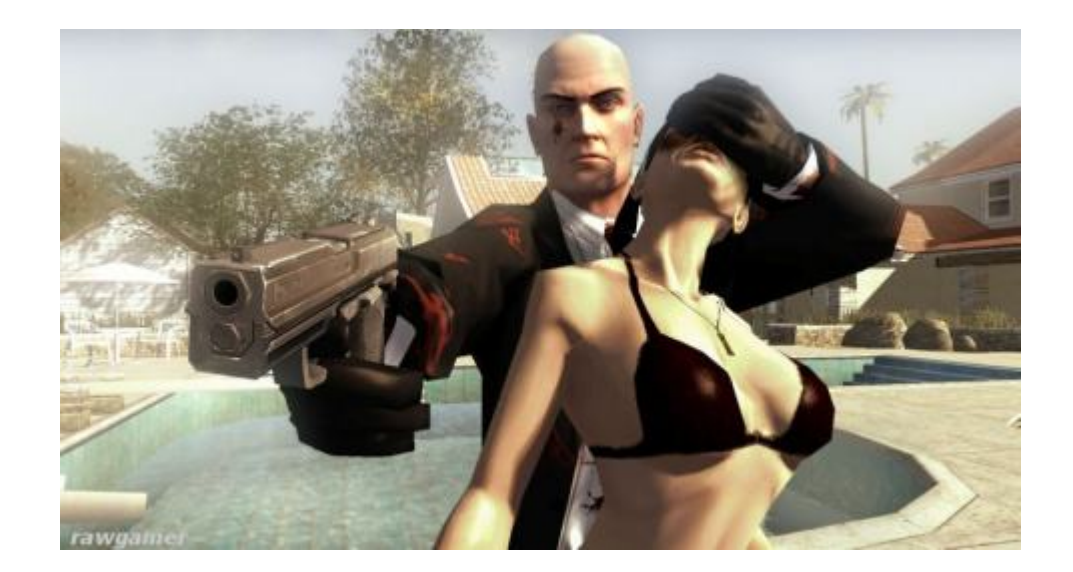

Unkritischer "Journalismus" bei der [taz](http://www.taz.de/1/zukunft/wissen/artikel/1/virtuelle-aggression-bewirkt-reale/): Statt mindestens zwei unabhängige Quellen zu nennen, werden einfach die Ergebnisse einer [Studie](http://www.uni-tuebingen.de/uni/qvo/pm/pm2008/pm-08-120.html) wiedergekäut, die ich für überaus fragwürdig halte. Laut taz: "Die Kinder werden durch die Gewalt quasi konditioniert. Virtuelle Aggression bewirkt auch reale Aggression".

Sachliche Artikel hingegen findet man auf [heise.de](http://www.heise.de/ct/hintergrund/meldung/89731): "Die Diskussion über "Killerspiele", zum Beispiel am [04.07.2007:](http://www.heise.de/newsticker/Auch-Maedchen-lieben-brutale-Computerspiele--/meldung/92161) "Auch Mädchen lieben brutale Computerspiele". ", Wenn Gewaltspiele so verbreitet sind und die Jugendkriminalität gesunken ist', meint Cheryl Olson, federführende Autorin der Studie, 'so sind die meisten Kinder, die solche Spiele gelegentlich spielen, offenbar ganz in Ordnung. Wir hoffen, dass diese Studie ein erster Schritt dahingehend ist, die Diskussion von der Behauptung, , Gewaltspiele sind schrecklich und zerstören die Gesellschaft', zu der Frage zu überführen, 'Welche Spielinhalte können für welche Kinder in welchen Situationen schädlich sein?'"

Aber so weit denkt man bei der taz nicht, sondern verbreitet gewohnt kulturpessimistische und sinnfreie Textbausteine. Die Jugendschutzwarte lassen grüßen: "Killerspiele" melden, durchführen, verbieten! [Screenshot: [rawgamer](http://www.rawgamer.com/games/de/xbox360/hitman-blood-money.html)]

#### **[Der Hacker von Ansbach](https://www.burks.de/burksblog/2008/08/28/der-hacker-von-ansbach)**

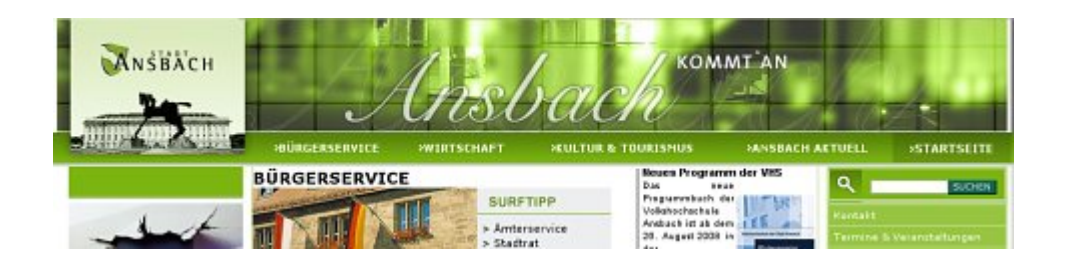

Die Meldung ist zwar schon ein paar Tage alt, aber immer noch diskussionswürdig: "Internetauftritt der Stadt Ansbach zerstört – Tatverdächtiger ermittelt", schreibt das [Polizeipräsidium Mittelfranken](http://www.presseportal.de/polizeipresse/pm/6013/1252335/polizeipraesidium_mittelfranken) in einer Pressemitteilung. Da deutsche Medien kaum recherchieren, werden Meldungen wie diese, die moraltheologisch einherkommen ("Du sollst nicht hacken!"), gern unkritisch eins zu eins [übernommen.](http://newsticker.welt.de/index.php?channel=ver&module=dpa&id=18753964)

"Ende Juli 2008 wurde von Beschäftigten der Stadtverwaltung bemerkt, dass sich die Webseiten nicht mehr öffnen ließen." "Nicht mehr öffnen ließen" – eine skurrile Formulierung. Es war nichts mehr zu sehen auf der Website, oder stand etwas Unerwartetes dort – wie [dieses](http://www.burks.de/grafik/) oder [jenes?](http://www.burks.de/burksblog/pix/) "Nachfragen bei der für die Gestaltung der Seiten zuständigen Firma ergaben, dass die Daten größtenteils vom Server gelöscht worden waren." Die haben also nicht von sich aus dem Kunden Bescheid gesagt, sondern erst auf Anfrage. Man glaubt es kaum, aber es steht so im Polizeibericht.

Wieso merken Angestellte der Stadtverwaltung, dass die Website gelöscht ist und nicht derjenige, der sie [verwaltet](http://whois.domaintools.com/ansbach.de)? Ich verrate hier etwas, das ich in Artikeln auch erwartet hätte: Verantwortlich für die schlamperte Konfiguration des Webservers der Stadt Ansbach ist derjenige, der sie hostet. Die Firma [Hetzner Online AG](http://www.db.ripe.net/whois?form_type=simple&full_query_string=&searchtext=88.198.252.98&do_search=Search) in Gunzenhausen stellt laut [traceroute](http://glass.cprm.net/cgi-bin/traceroute.cgi?ansbach.de) die Server der Stadt Ansbach bereit. Ob noch ein Unternehmen dazwischengeschaltet wurde, um in der

Konfiguration herumzufummeln, habe ich nicht recherchiert.

Meiner Meinung nach sollte man den jugendlichen Hacker nicht bestrafen, sondern belobigen. Zu kritisieren ist, dass er fahrlässig Spuren hinterlassen hat. Es handelt sich vermutlich eher um ein [Scriptkiddie](http://de.wikipedia.org/wiki/Skriptkiddie), das eine unprofessionelle Online-Durchsuchung der Stadt Ansbach vorgenommen hat. Wenn es noch nicht einmal ein externes Backup der Website gibt, müsste man den Provider der bayerischen Stadt zudem öffentlich auspeitschen. Aber die hat sich laut [archive.org](http://web.archive.org/web/*/http://www.ansbach.de) bei ihrem Internet-Auftritt auch in der Vergangenheit nicht mit Ruhm bekleckert. Auf keinen Fall wird der junge Mann aber die "entstandenen Kosten für die Neugestaltung des Internetauftritts" zahlen müssen, wenn er einen guten Anwalt findet.

#### **[Wurm in Raumstation](https://www.burks.de/burksblog/2008/08/27/wurm-in-raumstation)**

Ein Virus auf den Laptops der Raumstation – diskutiert wurde das auf [SpaceRef.com.](http://www.spaceref.com/news/viewnews.html?id=1305) [Via [Heise.de](http://www.heise-online.co.uk/news/Virus-infects-International-Space-Station--/111410) (engl.)] [Slashdot](http://science.slashdot.org/science/08/08/27/1231224.shtml) zum Thema: "[BBC News](http://news.bbc.co.uk/2/hi/technology/7583805.stm) is reporting that laptops taken to the International Space Station by NASA astronauts are infected with the [Gammima.AG worm](http://news.bbc.co.uk/1/hi/technology/7583805.stm). The laptops have no net connection; officials suspect [the worm](http://news.bbc.co.uk/1/hi/technology/7583805.stm) may have been transferred via a USB flash drive owned by an astronaut. NASA have said this isn't the first time computer viruses had travelled into space." Ich schließe mich einem Kommentar dort an: "Honestly though, Why the hell dont the laptops have Linux? … There is no reason for a email/nutritional PC to not run linux."

# **[gpg4usb](https://www.burks.de/burksblog/2008/08/27/gpg4usb)**

Ich empfehle allen Windows- und Linux-Usern ein kleines Programm: [gpg4usb.](http://gpg4usb.cpunk.de/download.html) "gpg4usb ist ein neues, portables Programm zur Verschlüsselung von Texten. Die Vorteile dieser noch sehr jungen Software liegen auf der Hand: gpg4usb ist schnell und einfach auf einem usb-Stick zu installieren, und noch dazu lauffähig unter Windows und Linux (…). Es handelt sich dabei um einen einfachen Texteditor, verbunden mit einem GnuPG-Frontend zur Verschlüsselung. Mit diesem Tool sollte es nun ein Leichtes sein, bei Freunden, auf der Arbeit oder in Internet-Cafes Nachrichten sicher zu versenden. Auf dem jeweiligen Rechner wird nichts installiert, und es werden keine installierten Programme vorausgesetzt." [via [cpunk – the](http://www.cpunk.de/2008/2008-08-11-14-56.html) [cypherblog.de](http://www.cpunk.de/2008/2008-08-11-14-56.html)]

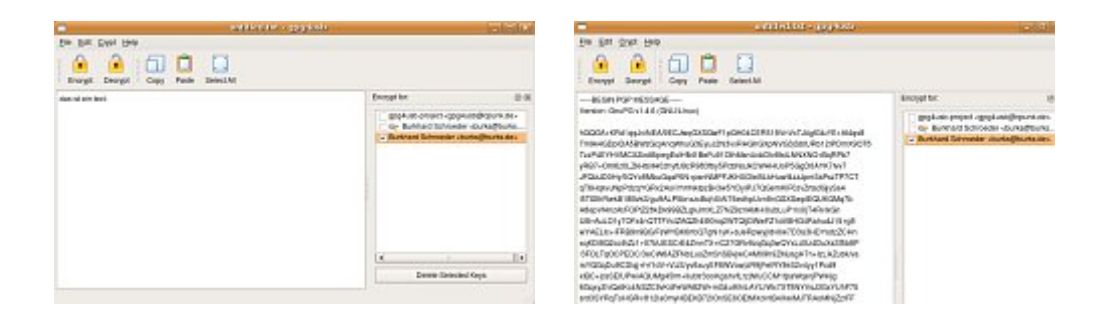

Kann ich bestätigen, obwohl ich zunächst die Linux-Version nicht gefunden habe. Die Lösung: *Beide* Versionen – Linux und Windows – sind in demselben zip-File enthalten. Nach dem Entpacken kopiert man das Verzeichnis irgendwohin und startet mit start linux (oder klickt auf die Windows-exe). Dann die Schlüssel importieren, die man gerade benutzen muss. Der Rest ist selbsterklärend. Das war's schon. Sehr praktisch.

## **[Pornos und Trojaner](https://www.burks.de/burksblog/2008/08/26/pornos-und-trojaner)**

Was Pornos und Trojaner miteinander zu tun haben, erklärt ausführlich [Dancho Danchev](http://ddanchev.blogspot.com/2008/08/fake-porn-sites-serving-malware-part.html) in "Fake Porn Sites Serving Malware".

### **[Emily is not real](https://www.burks.de/burksblog/2008/08/25/emily-is-not-real)**

So sieht ein Avatar der Zukunft aus. Via [Kueperpunk:](http://kueperpunk.blogspot.com/) "Chats die so erschreckend real sein werden, dass manche sie nicht mehr verlassen werden wollen…" Yeah. Wir können später sagen, dass wir an der Revolution teilgenommen haben.

*Nachtrag 26.08.*: Hat sich [Spiegel online](http://www.spiegel.de/netzwelt/tech/0,1518,573038,00.html) von Burks' Blog inspirieren lassen?

## **[Bye, bye, Apple](https://www.burks.de/burksblog/2008/08/21/bye-bye-apple)**

[Bye-bye Apple Computer](http://byebyeapplecomputer.wordpress.com/) – Das Protokoll eines Wechsels von MacOS X zu Ubuntu Linux [via [cpunk.de](http://www.cpunk.de/)]

## **[Frauen stricken und Männer](https://www.burks.de/burksblog/2008/08/21/frauen-stricken-und-manner-politisieren) [politisieren](https://www.burks.de/burksblog/2008/08/21/frauen-stricken-und-manner-politisieren)**

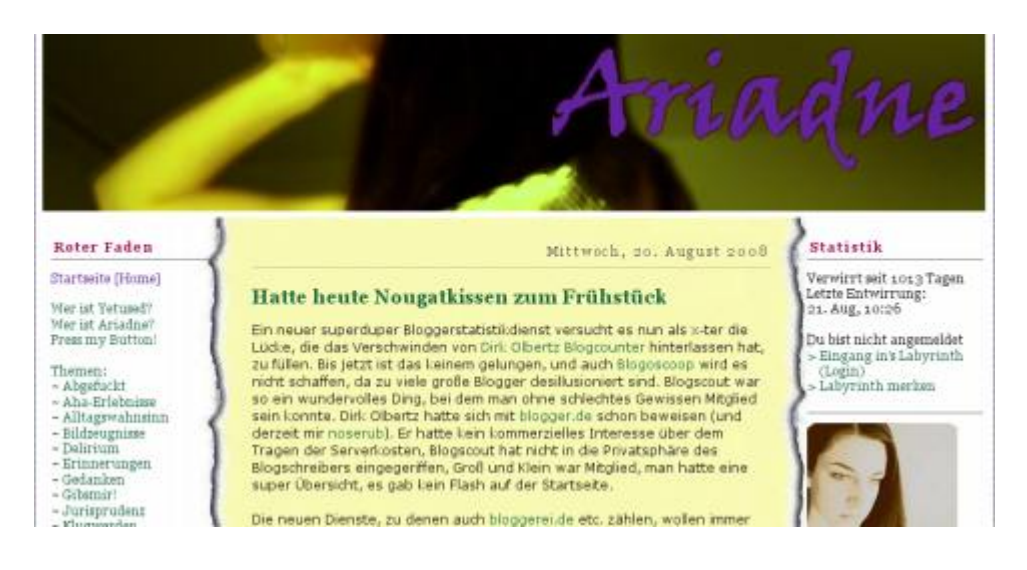

Ariadne aka Yetused schreibt in meinem [Lieblingsfrauenblog:](http://yetused.blogger.de/stories/1202298/) "Blogoscoop wird jetzt auch [bei heise.de beworben,](http://www.heise.de/newsticker/Neuer-Statistikdienst-fuer-Blogs--/meldung/114409/) und dort wird wieder lamentiert, dass Frauen immer noch zu wenig bei den Themenblogs vertreten sind, Technik und Politik seien so stark, aber die Garten- und Strick-Blogs der Frauen fehlen noch. Yaddayadda, möchte man da sagen. Kleines Klischee-Witzle eingebaut. Aber der Artikel ist auch noch von einer Frau geschrieben. [Way to go](http://blog.kooptech.de/2008/08/frauen-stricken-und-maenner-politisieren/). Das Problem ist nicht der unterdurchschnittliche Frauenanteil in der Blogosphäre – in der Tat werden mehr als 60% der Blogs von Frauen geführt – sondern das offensichtliche Desinteresse der Lady-Blogger am Schubladen- und Nischenbefüllen. Frauen führen Blogs, Männer öfter Themenblogs. Problem gelöst."

## **[Provider OVH mag keine TOR-](https://www.burks.de/burksblog/2008/08/21/provider-ovh-mag-keine-tor-exit-nodes)**

## **[Exit-Nodes](https://www.burks.de/burksblog/2008/08/21/provider-ovh-mag-keine-tor-exit-nodes)**

[Gulli:news](http://www.gulli.com/news/tor-provider-ovh-mag-keine-tor-2008-08-20/): Der Hosting-Provider OVH schaltete die Server der [German Privacy Foundation](http://go.gulli.com/gulli/url/https://privacyfoundation.de/) (GPF) und der Humanistischen Union (HU) sowie weiterer Organisationen und Einzelpersonen unter möglicherweise [vorgeschobenen Gründen](http://forum.ovh.de/showthread.php?t=4356) ab. Die German Privacy Foundation e. V. betreibt derzeit drei leistungsfähige TOR-Nodes, zwei Mixmaster Remailer und einen I2P-Knoten. Mitglieder des Vereins betreiben weitere Server in eigener Verantwortung mit Unterstützung der GPF e. V. Ein weiterer der vereinseigenen TOR-Server wurde nun mit wechselnden Begründungen abgeschaltet; das bisher bezahlte Geld will der Provider behalten." [\[mehr…\]](http://www.gulli.com/news/tor-provider-ovh-mag-keine-tor-2008-08-20/)

Nur *ein* Server von uns wurde abgeschaltet, [die anderen drei](http://torstatus.blutmagie.de/index.php?SR=Bandwidth&SO=Desc) (gpfTOR1-3) sind bei anderen Providern angemeldet.

### **[Neuer Schlüssel](https://www.burks.de/burksblog/2008/08/19/neuer-schlussel)**

burks@master:~\$ gpg --gen-key gpg (GnuPG) 1.4.6; Copyright (C) 2006 Free Software Foundation, Inc. This program comes with ABSOLUTELY NO WARRANTY. This is free software, and you are welcome to redistribute it under certain conditions. See the file COPYING for details. Bitte wählen Sie, welche Art von Schlüssel Sie möchten: (1) DSA and Elgamal (default) (2) DSA (nur signieren/beglaubigen) (5) RSA (nur signieren/beglaubigen) Ihre Auswahl? 1 Das DSA-Schlüsselpaar wird 1024 Bit haben. ELG-E Schlüssel können zwischen 1024 und 4096 Bits lang sein. Welche Schlüssellänge wünschen Sie? (2048) 4096

Ich habe heute einen neuen Schlüssel für die E-Mail-Adresse burks@burks.de [erzeugt](http://www.thunderbird-mail.de/wiki/Enigmail_OpenPGP_-_Schl%C3%BCsselverwaltung) – bitte [importieren!](http://www.burks.de/burks.asc) (Der alte Schlüssel war am 10.08. [abgelaufen\)](http://www.desktoplinux.com/articles/AT3341468184.html). ID:01B66647C23A7B46 | Fingerprint: 1EE1 D41C 0AC8 FEF9 AE08

## **[Burks' Blog](https://www.burks.de/burksblog/2008/08/17/burks-blog)**

Beinahe übersehen auf [netzwert.de:](http://www.netzwelt.de/news/78242-handverlesen-die-lieblings-blogs-der-redaktion.html) "Wenn es um Blogs geht, darf natürlich ein prominenter Blogger nicht fehlen. Burkard Schröder, freier Journalist, hat einen unglaublichen Themenbaum geschaffen. Ob Politik, Rechtsextremismus, technische Belange oder ganz einfache Themen wie Kryptografie dürfen auf seinem Blog nicht fehlen. Burks schafft es immer wieder mit schwarz gepfefferten Humor auf Missstände aufmerksam zu machen und seine Link-Sammlung sucht ihresgleichen. Beim Stöbern also unbedingt Zeit mitbringen."